# **CHEAT SHEET**

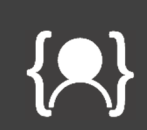

## **Variable types**

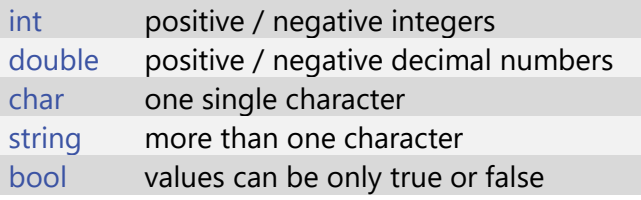

#### **Constant values (Literals)**

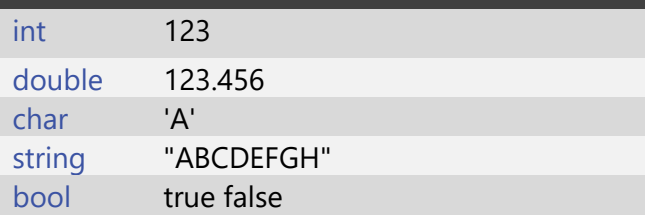

### **Conditional operators**

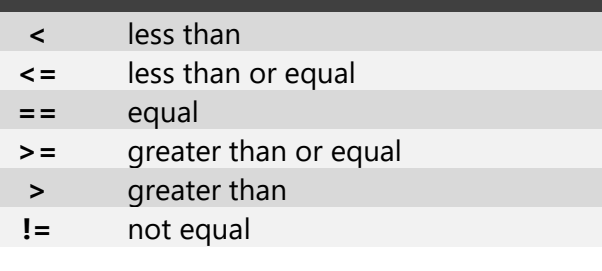

#### **Logical operators**

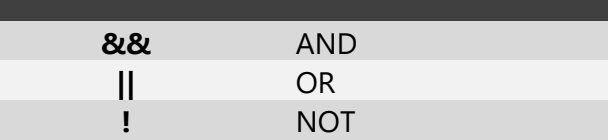

## **while loop**

#### **while** (condition1)

{

}

```
 // run statement until condition1 
 // becomes false
```
# **Arithmetic operators**

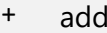

- 
- subtract multiply / divide increment -- decrement

```
for loop 
for(int i = 0; i < condition; i++1{ 
   // repeat statements until condition 
   // becomes false
} 
for(int i = 0; i < condition1; i++)
{ 
  for(int j = 0; i < condition2; j + +)
   { 
      // repeat statements j * i times
   }
```
# **Conditional statement**

# **if** (condition1) { // statements to run, if condition1 is true } **else if** (condition2) { // statements to run, if condition2 is true } **else** { // Run statements if no previous conditions // was true }

## **Class**

}

## class ClassName

```
{ 
   // Constructor
   public ClassName(/*Parameters*/) 
   { // statements automatically executed, 
      // when instance created
   } 
   public int MethodName(/*Parameters*/) 
   { 
      return 10; 
   } 
} 
ClassName theClass; // declare variable
```
theClass = **new ClassName** (/\*Arguments\*/); theClass.**MethodName** (/\*Arguments\*/);

# **Basic shapes**

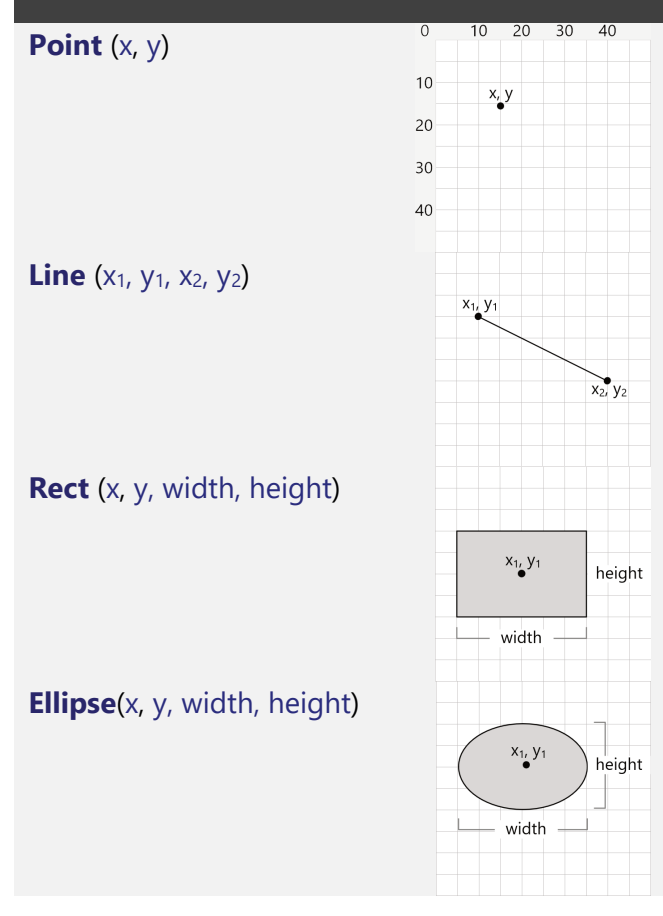

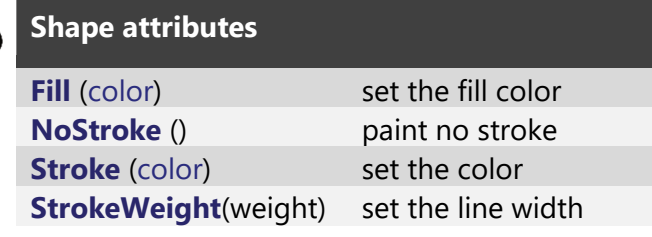

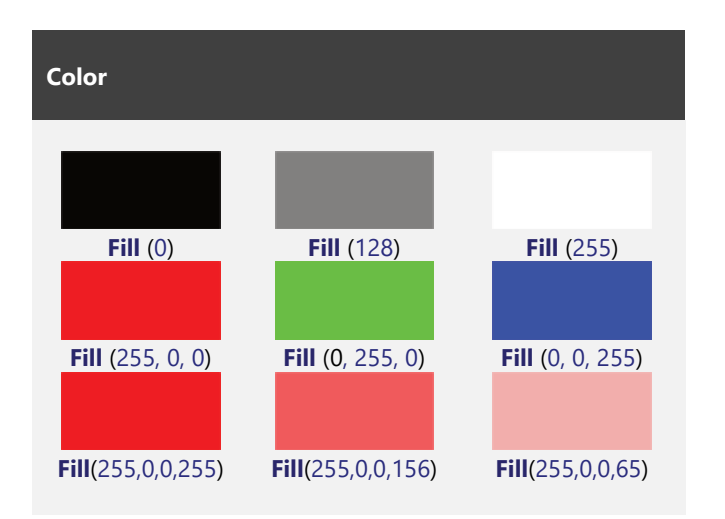

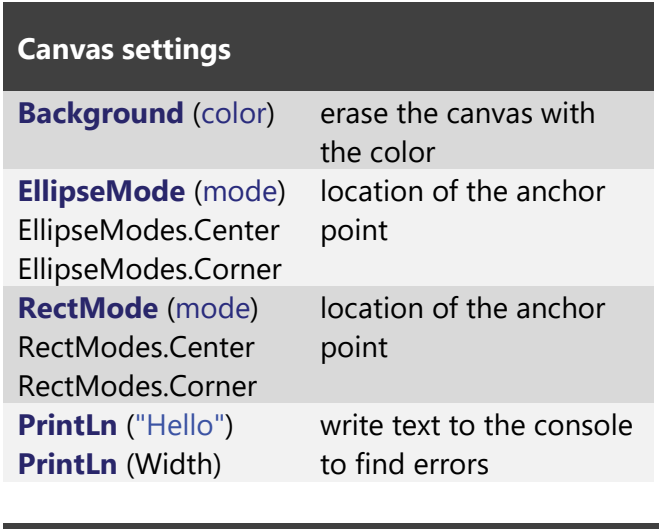

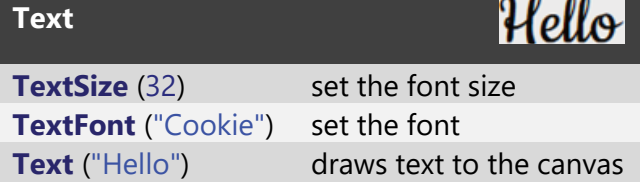

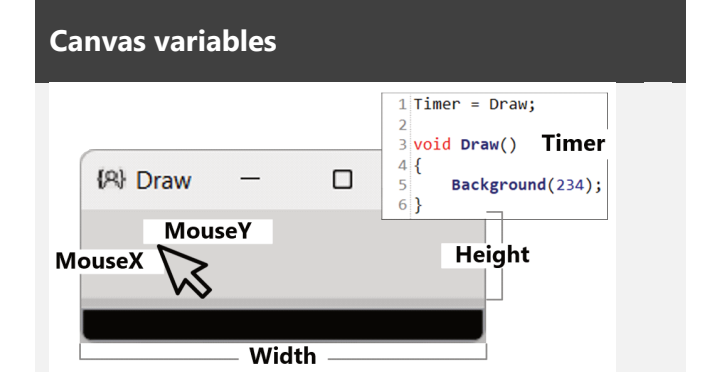

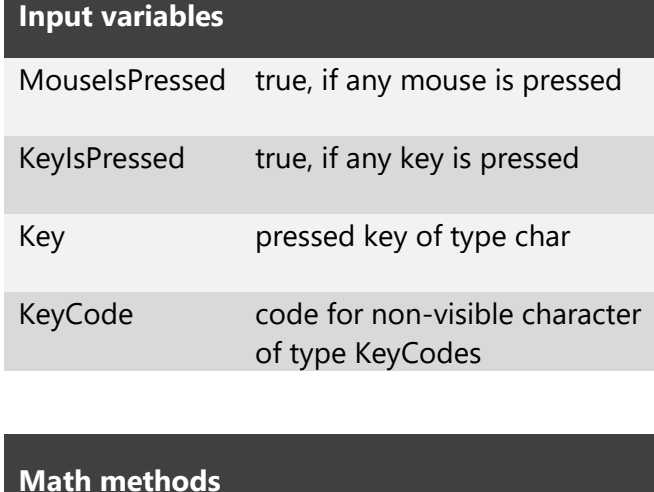

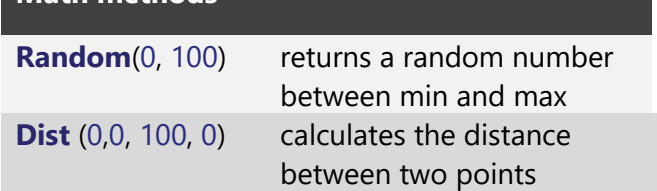